# <span id="page-0-0"></span>Проектирование больших систем на  $C++$

Коноводов В. А.

кафедра математической кибернетики ВМК

Лекция 10 20.11.2018

K ロ ▶ ( d ) | K 글 ) | K 글 ) | [ 글 | } | ⊙ Q ( o

## Вопрос

```
Что напечатает программа?
void f(unsigned i) {
    std::cout << "f(int)" << std::endl;
}
template <typename T>
void f(const T& i) {
    std::cout << "template f" << std::endl;
}
int main() {
   f(3);
```
K ロ ▶ K 個 ▶ K 할 > K 할 > 1 할 > 1 이익어

}

## <span id="page-2-0"></span>Вопрос

```
Что напечатает программа?
void f(unsigned i) {
    std::cout << "f(int)" << std::endl;
}
template <typename T>
void f(const T& i) {
    std::cout << "template f" << std::endl;
}
int main() {
    f(3);
}
template f
```
K ロ ▶ K 個 ▶ K 할 > K 할 > 1 할 > 1 이익어

# <span id="page-3-0"></span>SFINAE: Substitution Failure Is Not An Error

```
А если так?
unsigned f(unsigned i) {
    std::cout << "f(int)" << std::endl;
    return i + 1;
}
```

```
template <typename T>
typename T::value_type f(const T& i) {
    std::cout << "template f" << std::endl;
    return i + 1;
}
int main() {
    f(3);
}
```
# <span id="page-4-0"></span>SFINAE: Substitution Failure Is Not An Error

```
А если так?
unsigned f(unsigned i) {
    std::cout << "f(int)" << std::endl;
    return i + 1;
}
```

```
template <typename T>
typename T::value_type f(const T& i) {
    std::cout << "template f" << std::endl;
    return i + 1;
}
int main() {
   f(3):
}
f(int)
Подстановка int::value_type f(const int i) невалидна.
```
# <span id="page-5-0"></span>std::enable\_if

std::enable\_if: если передано true, то в структуре присутствует тип type (второй параметр), если передано false, то никакого type нет.

```
template<br/>bool B, class T = void >
struct enable_if;
```
C++14 добавляет алиас: template <br/>bool B, typename  $T = void$ using enable\_if\_t = typename enable\_if<B,  $T$ >::type;

# std::enable if: пример

Использование в возвращаемом значении:

```
template <typename T>
std::enable_if_t<std::is_floating_point<T>::value, T> Do(const T& x) {
    std::cout << "float type" << std::endl;
   return x;
}
```
**KORKA SERKER ORA** 

```
template <typename T>
std::enable_if_t<std::is_integral<T>::value, T> Do(const T& x) {
    std::cout << "integral type" << std::endl;
   return x;
```
}

# std::enable if: пример

В классах:

```
template<typename T, typename = void>
class A;
```

```
template<class T>
class A<T, std::enable_if_t<std::is_integral<T>::value>> {
};
```
I std::enable\_if\_t<std::is\_integral<int>::value> → void

```
I std::enable_if_t<std::is_integral<float>::value> →
  ошибка компиляции
```

```
#include <string>
class A {
  private:
    std::string text;
 public:
    template <typename T>
    explicit A(T&& str) : text(std::forward<T>(str)) {}
    explicit A(int x) : text(std::to_string(x)) {}
};
int main() {
    A x("123");
    auto copyX(x); // error!
}
```
Хочется написать так в шаблонный конструктор:

```
template <typename T, typename = std::enable_if_t<CONDITION>>
    explicit A(T&& str) : text(std::forward<T>(str)) {}
COMDITION - run T не является классом А.
```
**K ロ ▶ K 레 ▶ K 코 ▶ K 코 ▶ 『코』 ◆ 9 Q O** 

Хочется написать так в шаблонный конструктор:

```
template <typename T, typename = std::enable_if_t<CONDITION>>
explicit A(T&& str) : text(std::forward<T>(str)) {}
```
CONDITION  $-$  tup  $T$  he abuset ca knaccom  $A$ .

**KORKA BRADE KORA** 

 $!std::is\_same < A, T>::value$ 

Хочется написать так в шаблонный конструктор:

```
template <typename T, typename = std::enable_if_t<CONDITION>>
explicit A(T&& str) : text(std::forward<T>(str)) {}
```
CONDITION  $-$  tup  $T$  he abuset ca knaccom  $A$ .

4 0 > 4 4 + 4 = > 4 = > = + + 0 4 0 +

 $!std::is\_same < A, T>::value$ Тип Т может быть выведен как Ivalue-ссылка A&, а это не A.

Хочется написать так в шаблонный конструктор:

```
template <typename T, typename = std::enable_if_t<CONDITION>>
explicit A(T&& str) : text(std::forward<T>(str)) {}
```
CONDITION  $-$  tup  $T$  he abuset ca knaccom  $A$ .

 $!std::is\_same < A, T>::value$ Тип Т может быть выведен как Ivalue-ссылка A&, а это не A.

K ロ X x 4D X X 3 X X 3 X 3 X X X X X 3 X 2 3 X 2 3 X 2 3 X 2 3 X 2 3 X 2 3 X 2 3 X 2 3 X 2 3 X 2 3 X 2 3 X 2 3 X 2 3 X 2 3 X 2 3 X 2 3 X 2 3 X 2 3 X 2 3 X 2 3 X 2 3 X 2 3 X 2 3 X 2 3 X 2 3 X 2 3 X 2 3 X 2 3 X 2 3 X 2 3

!std::is\_same<A, std::decay\_t<T>>::value

```
Всё ок. но есть проблема:
class B: public A {
public:
    B(const B& other) : A(other) \{ \ldots \}\frac{1}{2}...
\};
```

```
Всё ок. но есть проблема:
class B: public A {
public:
    B(\text{const } B\& \text{ other}) : A(\text{other } A...)\frac{1}{2}...
\}:
Воспольуемся этим:
std::is_base_of<T1,T2>::value; // ucmистинно, если
                                    // Т2 - производный от Т1
std::is\_base_of\le int, int>::value; // false
std::is\_base_of < A, A>::value; // true
```
**KORKA BRADE KORA** 

```
template <
    typename T,
    typename = std::enable_if_t!std::is_base_of<A, std::decay_t<T>>::value
    >
>
explicit A(T&& str) : text(std::forward<T>(str)) {}
Но есть еще вторая перегрузка, которую нам нужно вызывать
для целочисленных типов:
explicit A(int x) : text(std::to_string(x)) {}
```
Отключаем шаблонный конструктор для обработки целочисленных аргументов:

```
class A fprivate:
    std::string text;
  public:
    template <typename T,
        typename = std::enable_if_t<!std::is_base_of<A, std::decay_t<T>>::value
             &x \&x!std::is_integral<std::remove_reference_t<T>>::value
        \rightarrow\mathbf{r}explicit A(T&& str) : text(std::forward<T>(str)) {}
    explicit A(int x) : text(std::to_string(x)) {}
\};
```
## Замечание

is\_arithmetic<T>: если T является арифметическим типом (целочисленным или в формате с плавающей запятой), то имеется константа-член value, которая будет равна true. Для всех остальных типов value будет равна false.

**KORKAR KERKER EL VOLO** 

std::is\_arithmetic<int\*>::value; // false std::is\_arithmetic<int const>::value: // true std::is\_arithmetic<int&>::value; // false

```
class C {
  public:
    C() = delete;int f() \{ return 5; \}};
int main() {
    decltype(C().f()) a = 5; // не компилируется
}
```
K ロ ▶ K 個 ▶ K 할 > K 할 > 1 할 > 1 이익어

```
class C {
  public:
     C() = delete;int f() { return 5; }
};
int main() {
     \text{decltype}(\text{std}::\text{declval}\ll\text{C}>().f()) a = 5; // ok!
}
```
K ロ ▶ K 個 ▶ K 할 > K 할 > 1 할 > 1 이익어

```
class C {
  public:
     C() = delete;int f() { return 5; }
};
int main() {
     \text{decltype}(\text{std}: \text{declval} \lll C>(), f()) a = 5; // ok!
}
```
Происходит только вывод типа. Работает во время компиляции и только в таких контекстах.

```
class C {
  public:
     C() = delete:
     int f() { return 5: }
};
int main() {
     \text{decltype}(\text{std}: \text{declval} \lll C>(), f()) a = 5; // ok!
}
```
Происходит только вывод типа. Работает во время компиляции и только в таких контекстах.

```
template<typename T, typename U>
using TSum = \text{dedtype}(\text{std} : \text{declval} \leq T>() + \text{std} : \text{declval} \leq U>());
```
**KORKA BRADE KORA** 

#### Есть ли в классе метод?

```
template<class...> using dummy = void;
template \langle \text{class } T, \text{ typename} = \text{void} \ranglestruct does_have_super_func : public std::false_type {};
template <class T>
struct does_have_super_func<
    T,
    dummy<decltype(std::declval<T>().super_func())>
> : public std::true_type {};
struct A { int super_func(); };
struct B { int func(); };
int main() {
    std::cout << does_have_super_func<A>::value << std::endl;
    std::cout << does_have_super_func<B>::value << std::endl;
    std::cout << does_have_super_func<int>::value << std::endl;
}
```
# C++17: constexpr if вместо SFINAE

```
template<class TIt>
void Sort(TIt first, TIt last) {
    using T = std::iterator_traits<TIt>::value_type;
    if constexpr (std::is_integral_v<T>) {
        RadixSort(first, last);
    } else {
        QuickSort(first, last);
   }
}
```
**KORKA BRADE KORA** 

# Readability, Correctness, Efficiency

- I Хорошо ли написан код?
- **Корректно ли написан код?**
- I Эффективно ли работает код?

K ロ ▶ K 個 ▶ K 할 > K 할 > 1 할 > 1 이익어

# Readability, Correctness, Efficiency

- **Хорошо ли написан код?**
- I Корректно ли написан код?
- I Эффективно ли работает код?
- $\blacktriangleright$  Тестирование

 $\blacktriangleright$  ....

I Формальная верификация (автоматическая/полу-автоматическая)

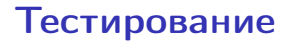

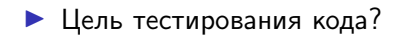

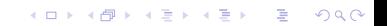

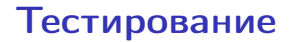

- Цель тестирования кода?
- I Как искать баги в коде и упростить себе жизнь?

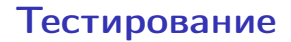

- Цель тестирования кода?
- I Как искать баги в коде и упростить себе жизнь?

**K ロ X K 레 X K 회 X X 회 X 및 X X X X X 전** 

 $\triangleright$  Хороший дизайн кода и code review

- Цель тестирования кода?
- I Как искать баги в коде и упростить себе жизнь?

- $\triangleright$  Хороший дизайн кода и code review
- $\blacktriangleright$  unit-тестирование

- Цель тестирования кода?
- I Как искать баги в коде и упростить себе жизнь?

- $\triangleright$  Хороший дизайн кода и code review
- $\blacktriangleright$  unit-тестирование
- Интеграционное тестирование

- Цель тестирования кода?
- I Как искать баги в коде и упростить себе жизнь?

**K ロ X K 레 X K 회 X X 회 X 및 X X X X X 전** 

- $\triangleright$  Хороший дизайн кода и code review
- $\blacktriangleright$  unit-тестирование
- Интеграционное тестирование
- $\blacktriangleright$  III-тесты

#### • Цель тестирования кода?

I Как искать баги в коде и упростить себе жизнь?

**K ロ X K 레 X K 회 X X 회 X 및 X X X X X 전** 

- $\triangleright$  Хороший дизайн кода и code review
- $\blacktriangleright$  unit-тестирование
- Интеграционное тестирование
- $\blacktriangleright$  III-тесты
- Мониторинги

#### • Цель тестирования кода?

I Как искать баги в коде и упростить себе жизнь?

K ロ ▶ K 個 ▶ K 할 > K 할 > 1 할 > 1 이익어

- $\triangleright$  Хороший дизайн кода и code review
- $\blacktriangleright$  unit-тестирование
- I Интеграционное тестирование
- $\blacktriangleright$  III-тесты
- Мониторинги
- $\blacktriangleright$  Acceptance тестирование

Unit-тесты (модульное тестирование):

• Быстрые

• Полные для своего компонента

K □ ▶ K @ ▶ K 할 X K 할 X - 할 X - 9 Q Q \*

Unit-тесты (модульное тестирование):

- Быстрые
- Полные для своего компонента  $\blacktriangleright$

**K ロ ▶ K 레 ▶ K 코 ▶ K 코 ▶ 『코』 ◆ 9 Q O** 

Интеграционные тесты:

- Медленные
- Проверить всё невозможно
- Могут чаще флапать

## Unit-тестирование

Задача: добавляем private-метод в класс с 100500 методами и полями. Нужно протестировать этот метод.

## Behavior and State Based Testing

- I Тесты, проверяющие что метод или функция отработали корректно, проверяют состояния объекта после вызова.
- I Тесты на корректность самого взаимодействия объектов с другими объектами (а не результата).

K ロ ▶ K 個 ▶ K 할 > K 할 > 1 할 > 1 이익어

# gtest/gmock

Google C++ Testing Framework.

- Открытая библиотека для unit-тестирования.
- $\blacktriangleright$  Ключевое понятие assert
- Результат выполнения:
	- $\blacktriangleright$  success
	- $\triangleright$  nonfatal failure
	- $\blacktriangleright$  fatal failure
- $\blacktriangleright$  Tect набор assert'ов
- $\blacktriangleright$  Набор тестов тестовая программа или testing suite

ASSERT TRUE(condition): ASSERT\_FALSE(condition): ASSERT EQ(val1, val2): ASSERT\_NE(val1, val2); ASSERT\_LT(val1, val2); ASSERT\_LE(val1, val2); ASSERT\_GT(val1, val2); ASSERT GE(val1, val2); ASSERT\_FLOAT\_EQ(val1, val2); ASSERT\_DOUBLE\_EQ(val1, val2); ASSERT\_NEAR(val1, val2, abs error);

#### // strings

ASSERT\_STREQ(str1, str2); ASSERT STRNE(str1, str2); ASSERT STRCASEEQ(str1, str2); ASSERT\_STRCASENE(str1, str2);

#### gtest

#### // exceptions

```
ASSERT_THROW(statement, exception_type);
ASSERT_ANY_THROW(statement);
ASSERT_NO_THROW(statement);
```
#### gtest

#### // exceptions

```
ASSERT_THROW(statement, exception_type);
ASSERT_ANY_THROW(statement);
ASSERT_NO_THROW(statement);
```
Можно добавлять message:

ASSERT\_EQ(1, 2)  $\ll$  "i dont know why, but 1 != 2";

K ロ ▶ K 個 ▶ K 할 > K 할 > 1 할 > 1 이익어

#### <span id="page-42-0"></span>gtest

#### // exceptions

```
ASSERT_THROW(statement, exception_type);
ASSERT_ANY_THROW(statement);
ASSERT_NO_THROW(statement);
```
Можно добавлять message:

ASSERT\_EQ(1, 2)  $\ll$  "i dont know why, but 1 != 2";

**K ロ X K 레 X K 회 X X 회 X 및 X X X X X 전** 

- **IN TEST макрос для определения теста**
- $\triangleright$  RUN\_ALL\_TESTS() запуск всех тестов